#### KECK GRADUATE INSTITUTE

of Applied Life Sciences

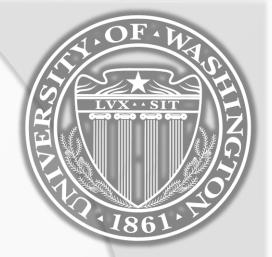

Frank T. Bergmann (fbergman@u.washington.edu)

# IMPLEMENTING SBML EVENTS

## KECK GRADUATE INSTITUTE Of Applied L

The Spec of Applied Life Sciences

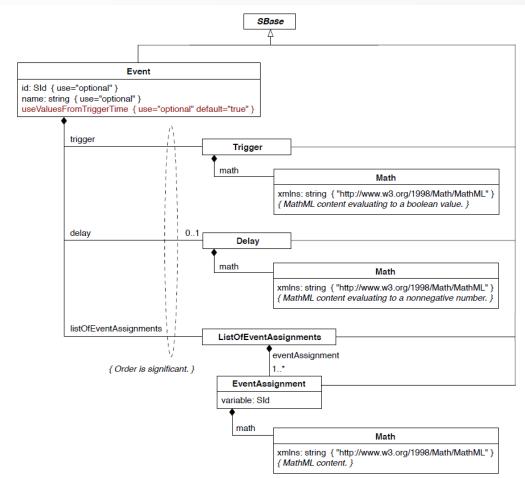

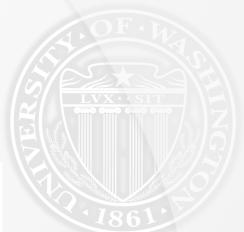

An event only fires when its Trigger expression makes the transition in value from "false" to "true". The event will also fire at any future time points when the trigger make this transition; in other words, an event can fire multiple times during a simulation if its trigger condition makes the transition from "false" to "true" more than once

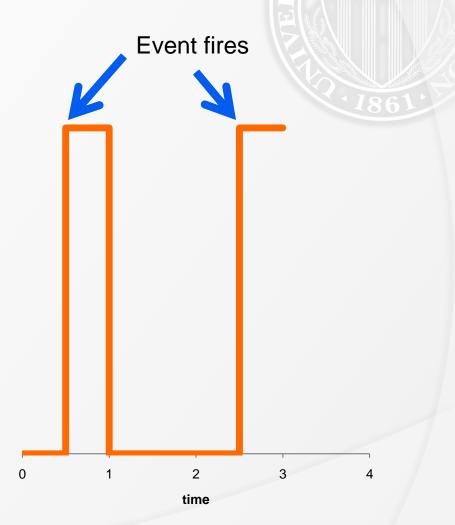

### RoadRunner: Event Detection

- Step 1: Transform trigger function such that it is negative as long as it is false, and positive as long as it is true
- Step 2: Apply a root finder (CVode for roadRunner), which will detect whenever 0 is crossed
- Step 3: Only accept results from root finder on rising flank

### A word about trigger functions

 Root finders will give the same answer for the expressions:

- t == 1
- t >= 1
- t > 1

### RoadRunner: BackTracking

- While RoadRunner employs an adaptive step size solver, it will collect output points at fixed intervals (as specified by the user)
- Events will usually hit, in between those intervals
  - After assignment it is necessary to restart the integrator to solve the remainder of the output interval

### Caution: Multiple Assignments

The math element contains a MathML expression that defines the new value of the object identified by the variable. The time at which this expression is evaluated is determined by Event's useValuesFromTriggerTime attribute. If the attribute value is "true" (the default), the expression must be evaluated when the event is fired;

more precisely, the values of identifiers occurring in MathML ci attributes in the EventAssignment's math expression are the values they have at the point when the event fired. If, instead, useValuesFromTriggerTime's value is "false", it means the values at execution time should be used; that is, the values of identifiers occurring in MathML ci attributes in the EventAssignment's math expression are the values they have at the point when the event executed.

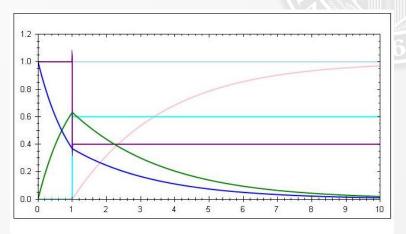

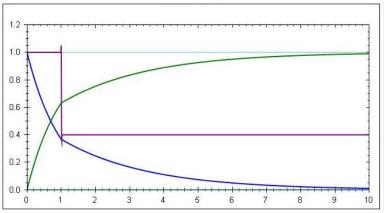

### RoadRunner ToDo List

- Implement delayed Events
  - The idea for a correct implementation is to add new events for each delayed event, that fire and execute with 0 delay precisely after the specified delay. Otherwise the correct delay cannot be guaranteed.
  - adhere to:
    - o useValuesFromTriggerTime = false

## Simulator Comparison

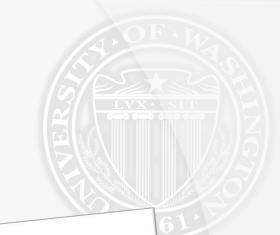

## BIOINFORMATICS APPLICATIONS NOTE

Vol. 24 no. 17 2008, pages 1963-1965 doi:10.1093/bioinformatics/btn319

### Comparing simulation results of SBML capable simulators Systems biology

<sup>1</sup>University of Washington, Department of Bioengineering, William H. Foege Building, Box 355061, Seattle, Frank T. Bergmann<sup>1,2,\*</sup> and Herbert M. Sauro<sup>1</sup> WA 98195-5061 and <sup>2</sup>Keck Graduate Institute, 535 Watson Drive, Claremont, CA 91711, USA

Received on December 4, 2007; revised on June 2, 2008; accepted on June 19, 2008

Advance Access publication June 25, 2008

Associate Editor: Trey Ideker

### Events are well supported

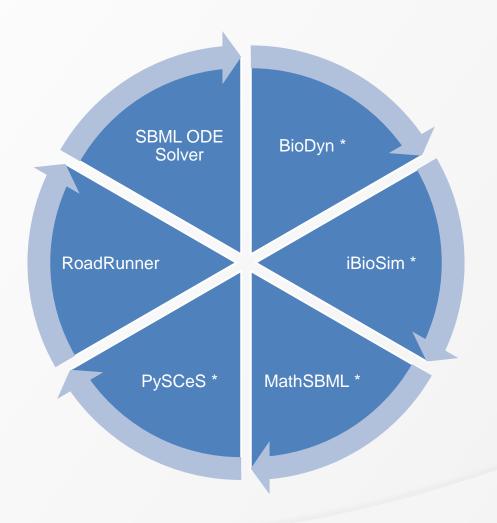

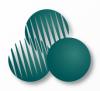

#### KECK GRADUATE INSTITUTE

of Applied Life Sciences

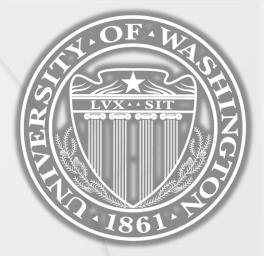

### Questions

### KECK GRADUATE INSTITUT

### Funding

of Applied Life Sciences

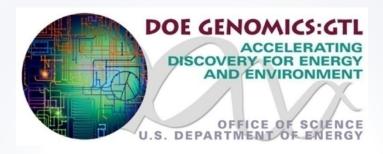

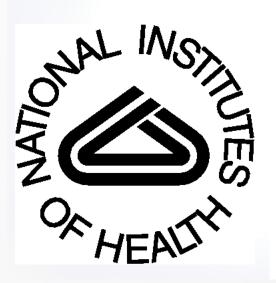

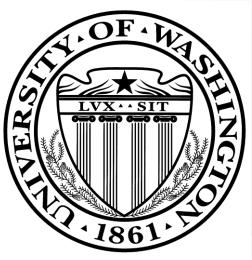